### **Financial Time Series** Lecture 7: Simple Nonlinear Models & Market Micro-structure

Does nonlinearity exist in financial TS?

Yes, especially in volatility modeling & high-frequency data analysis

We focus on simple nonlinear models & neural networks What is a linear time series?

$$
x_t = \mu + \sum_{i=0}^{\infty} \psi_i a_{t-i}
$$

where  $\mu$  is a constant,  $\psi_i$  are real numbers with  $\psi_0 = 1$ , and  $\{a_t\}$  is an iid  $(0, \sigma_a^2)$ .

**General concept**: Let  $F_{t-1}$  denote the information available at time  $t - 1$ .

Conditional mean:

$$
\mu_t = E(x_t|F_{t-1}) \equiv g(F_{t-1}),
$$

Conditional variance:

$$
\sigma_t^2 = \text{Var}(x_t|F_{t-1}) \equiv h(F_{t-1})
$$

where  $g(.)$  and  $h(.)$  are well-defined functions with  $h(.) > 0$ . For a linear series,  $g(.)$  is a linear function of  $F_{t-1}$  and  $h(.) = \sigma_a^2$  $\frac{2}{a}$ .

Statistics literature: focuses on  $g(.)$ See the book by Tong (Oxford University Press, 1990) Financial econometrics literature: focuses on  $h(.)$ 

### Some specific models

**TAR model:** a piecewise linear model in the space of a threshold variable.

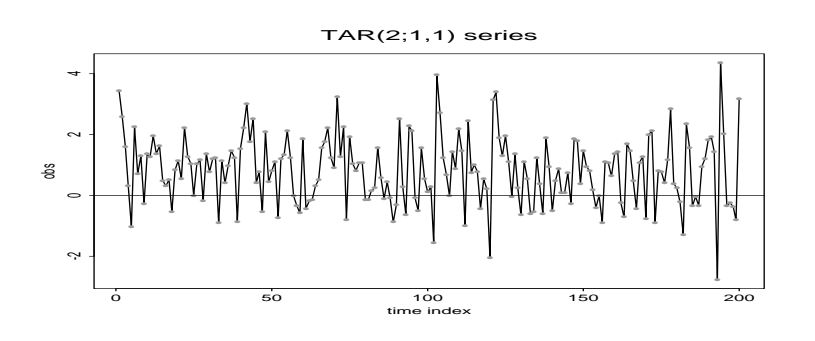

Figure 1: A simulated two-regime TAR process

Example: 2-regime AR(1) model

$$
x_t = \begin{cases} -1.5x_{t-1} + a_t & \text{if } x_{t-1} < 0, \\ 0.5x_{t-1} + a_t & \text{if } x_{t-1} \ge 0, \end{cases}
$$

where  $a_t$ 's are iid  $N(0, 1)$ .

Here the delay is 1 time period,  $x_{t-1}$  is the **threshold** variable, and the threshold is 0. The threshold divides the range (or space) of  $x_{t-1}$ into two regimes with Regime 1 denoting  $x_{t-1} < 0$ .

What is so special about this model? See the time plot.

Special features of the model: (a) asymmetry in rising and declining patterns, (more data points are positive than negative) (b) the mean of  $x_t$  is not zero even though there is no constant term in the model, (c) the lag-1 coefficient may be greater than 1 in absolute value.

#### Financial applications:

(A) Nonlinear Market Model: Consider monthly log returns of GM stock and S&P composite index from 1967 to 2008. The Market model is

$$
r_t = \alpha + \beta r_{m,t} + \epsilon_t.
$$

A simple nonlinear model:

$$
r_t = \begin{cases} \alpha_1 + \beta_1 r_{m,t} + \epsilon_t, & \text{if } r_{m,t} \le 0\\ \alpha_2 + \beta_2 r_{m,t} + \epsilon_t, & \text{if } r_{m,t} > 0. \end{cases}
$$

```
> da=read.table("m-gmsp6708.txt",header=T)
> head(da)
     Date GM SP
1 19670331 0.053541 0.039410
6 19670831 -0.004720 -0.011715
> gm=log(da$GM+1)
> sp=log(da$SP+1)
> m1=lm(gm~sp) % Market model
> summary(m1)
Call: lm(formula = gm \sim sp)Coefficients:
            Estimate Std. Error t value Pr(>|t|)
(Intercept) -0.004861 0.003434 -1.415 0.158
sp 1.072508 0.077177 13.897 <2e-16 ***
---Residual standard error: 0.07652 on 500 degrees of freedom
Multiple R-squared: 0.2786, Adjusted R-squared: 0.2772
> length(gm)
[1] 502
> idx=c(1:502)[sp <= 0] % Locate all non-positive market returns
> nsp=rep(0,502) % Create the variable of non-positive market returns
> nsp[idx]=sp[idx]
> c1=rep(0,502) % Create a variable for intercept of non-positive market returns.
> c1[idx]=1
> xx=cbind(gm,sp,c1,nsp) % Show the resulting variables
> head(xx)
              gm sp c1 nsp
[1,] 0.052156871 0.03865324 0 0.00000000
[2,] 0.126126796 0.04137128 0 0.00000000
[3,] -0.083130553 -0.05386607 \quad 1 -0.05386607[4,] -0.024098039 0.01736043 0 0.00000000
[5,] 0.097524998 0.04434602 0 0.00000000
[6,] -0.004731174 -0.01178416 1 -0.01178416
> m2=lm(gm~c1+sp) % with different intercepts
> summary(m2)
Call: lm(formula = gm \text{~} c1 + sp)
```

```
Coefficients:
           Estimate Std. Error t value Pr(>|t|)
(Intercept) -0.014971 0.005931 -2.524 0.0119 *
c1 0.021994 0.010538 2.087 0.0374 *
sp 1.258037 0.117556 10.702 <2e-16 ***
---Residual standard error: 0.07626 on 499 degrees of freedom
Multiple R-squared: 0.2849, Adjusted R-squared: 0.282
> m3=lm(gm~sp+nsp)
> summary(m3)
Call: lm(formula = gm \text{ m s p + nsp})Coefficients:
          Estimate Std. Error t value Pr(>|t|)
(Intercept) 0.002329 0.005288 0.440 0.6598
sp 0.848133 0.147421 5.753 1.53e-08 ***
nsp 0.421989 0.236424 1.785 0.0749 .
---Residual standard error: 0.07635 on 499 degrees of freedom
Multiple R-squared: 0.2832, Adjusted R-squared: 0.2803
> m4=lm(gm~sp+c1+nsp)
> summary(m4)
Call: lm(formula = gm \text{ m s} + c1 + nsp)Coefficients:
           Estimate Std. Error t value Pr(>|t|)
(Intercept) -0.007778 0.007369 -1.055 0.2917
sp 1.041129 0.176838 5.887 7.21e-09 ***
c1 0.020713 0.010550 1.963 0.0502 .
nsp 0.387630 0.236399 1.640 0.1017
---
Residual standard error: 0.07613 on 498 degrees of freedom
Multiple R-squared: 0.2887, Adjusted R-squared: 0.2844
```
(B) Modeling the leverage effect in volatility: Recall EGARCH, GJR, TGARCH, and APARCH models.

#### Markov **S**witching models

Two-state MS model:

$$
x_t = \begin{cases} c_1 + \sum_{i=1}^p \phi_{1,i} x_{t-i} + a_{1t} & \text{if } s_t = 1, \\ c_2 + \sum_{i=1}^p \phi_{2,i} x_{t-i} + a_{2t} & \text{if } s_t = 2, \end{cases}
$$

where  $s_t$  assumes values in  $\{1,2\}$  and is a first-order Markov chain with trans. prob.

$$
P(s_t = 2|s_{t-1} = 1) = w_1, \quad P(s_t = 1|s_{t-1} = 2) = w_2,
$$

where  $0 \leq w_1 \leq 1$  is the probability of switching out State 1 from time  $t - 1$  to time t. A large  $w_1$  means that it is easy to switch out State 1, i.e. cannot stay in State 1 for long. The inverse,  $1/w_1$ , is the expected duration (number of time periods) to stay in State 1. Similar idea applies to  $w_2$ .

Example: Growth rate of US quarterly real GNP 47-91. See Figure 4.4 of the textbook (p.188).

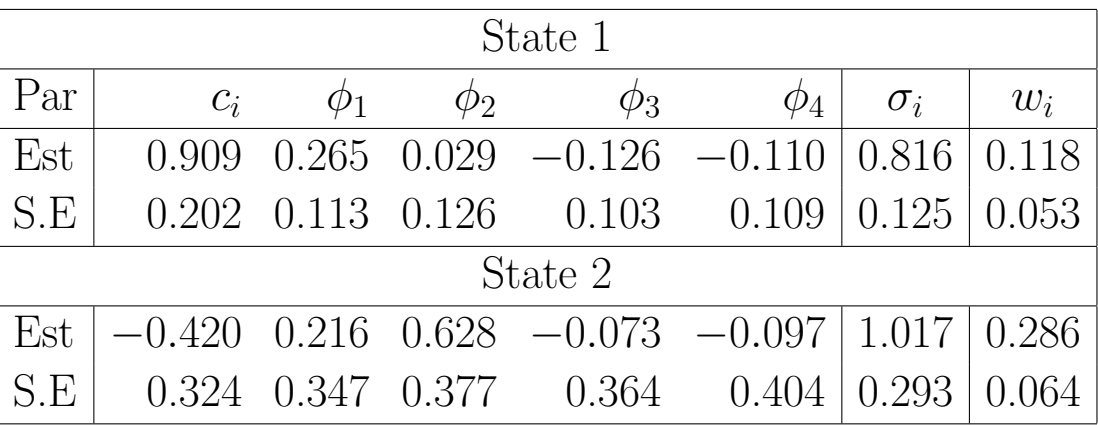

### Discussion

• Regime 2, which has a negative expectation (or growth), denotes "recession" periods. The S.E. of the estimates are large due to the small number of data in the regime.

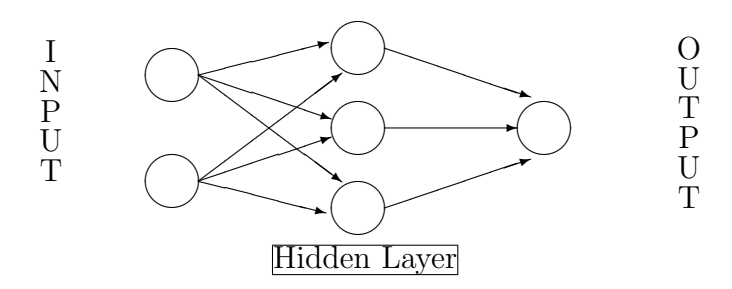

• The expected durations for Regime 1 and 2 are 8.5 and 3.5 quarters, respectively.  $(1/w_i)$ 

Discussion: Threshold model vs Markov switching model. Deterministic switching vs stochastic switching. They are basically trying to handle similar nonlinearity in a time series.

# Empirical analysis

- 1. You may use the R package TSA to fit TAR models. The subcommand is tar. Commodity prices tend to be nonlinear. For instance, I use TAR models to study the annual price of copper from 1800 to 1996. A two-regime  $\text{TAR}(1,2)$  model with delay d  $= 1$  fits the data better than an AR(12) model.
- 2. You may use the R package MSwM to fit Markov switching models. The command is  $msmFit$ . The package uses EM-algorithm to perform estimation and simulation to produce forecasts. I use the package to model the U.S. GDP growth rate. (Quarterly data.)

# Neural networks and Deep learning

- a semi-parametric approach to data analysis
- Structure of a network:
- Output layer
- Input layer
- Hidden layer
- Nodes
- Activation function:
	- Logistic function:

$$
\ell(z) = \frac{\exp(z)}{1 + \exp(z)}
$$

– Heaviside (or threshold) function:

$$
H(z) = \begin{cases} 1 & \text{if } z > 0 \\ 0 & \text{if } z \le 0 \end{cases}
$$

• Use 
$$
\ell(z)
$$
 for the hidden layer

Feed-forward neural network: Hidden node:

$$
x_j = f_j(\alpha_j + \sum_{i \to j} w_{ij} x_i)
$$

where  $f_j(.)$  is an activation function which is typically taken to be the logistic function

$$
f_j(z) = \frac{\exp(z)}{1 + \exp(z)},
$$

 $\alpha_j$  is called the bias, the summation  $i \to j$  means summing over all input nodes feeding to  $j$ , and  $w_{ij}$  are the weights. Output node:

$$
y = f_o(\alpha_o + \sum_{j \to o} w_{jo} x_j),
$$

where the activation function  $f_o(.)$  is either linear or a Heaviside function. By a **Heaviside function**, we mean  $f_o(z) = 1$  if  $z > 0$ and  $f_o(z) = 0$ , otherwise.

General form:

$$
y = f_o \left[ \alpha_o + \sum_{j \to o} w_{jo} f_j \left( \alpha_j + \sum_{i \to j} w_{ij} x_i \right) \right].
$$

With direct connections from the input layer to the output layer:

$$
y = f_o \left[ \alpha_o + \sum_{i \to o} w_{io} x_i + \sum_{j \to o} w_{jo} f_j \left( \alpha_j + \sum_{i \to j} w_{ij} x_i \right) \right],
$$

Training and forecasting

Divide the data into training and forecasting subsamples.

**Training:** build a few network systems

Forecasting: based on the accuracy of out-of-sample forecasts to select the "best" network.

Example: Monthly log returns of IBM stock 26-99. See text for details.

### Some R commands: with nnet package

```
library(nnet)
x=scan(''m-ibmln2699.txt'')
y=x[4:864] % select the output: r(t)# obtain the input variables: r(t-1), r(t-2), and r(t-3)ibm.x=cbind(x[3:863],x[2:862],x[1:861])
# build a 3-2-1 network with skip layer connections
# and linear output.
ibm.nn=nnet(ibm.x,y,size=2,linout=T,skip=T,maxit=10000,
decay=1e-2,reltol=1e-7,abstol=1e-7,range=1.0)
# print the summary results of the network
summary(ibm.nn)
# compute \& print the residual sum of squares.
sse=sum((y-predict(ibm.nn,ibm.x))^2)
print(sse)
```
# setup the input variables in the forecasting subsample

```
ibm.p=cbind(x[864:887],x[863:886],x[862:885])
# compute the forecasts
yh=predict(ibm.nn,ibm.p)
# The observed returns in the forecasting subsample
yo=x[865:888]
# compute \& print the sum of squares of forecast errors
ssfe=sum((yo-yh)^2)
print(ssfe)
```
Remark: One-step ahead Out-of-sample-forecasts using nnet command. A R script, **backnnet.R**, is developed to carry out the evaluation of 1-step ahead out-of-sample forecasts. For illustration,

```
> source(''backnnet.R'')
> m3=backnnet(x,y,nsize,orig,nl,nsk,miter)
```
A reference book: Neural Networks in Finance: Gaining Predictive Edge in the Market by Paul D. McNelis (2005, Elsevier). It uses Matlab.

# Analysis of High-Frequency Financial Data & Market Microstructure

Market microstructure: Why is it important?

- 1. Important in market design & operation, e.g. to compare different markets (NYSE vs NASDAQ)
- 2. To study price discovery, liquidity, volatility, etc.
- 3. To understand costs of trading
- 4. Important in learning the consequences of institutional arrangements on observed processes, e.g.
	- Nonsynchronous trading